## CSE 401/M501 – Compilers

LR Parser Construction Hal Perkins Fall 2023

# Administrivia (1)

- HW1 sample solutions handed out after class today. Might be some use finishing up scanner project. Grades/feedback out soon.
- Scanners due Thursday, 11 pm how's it going?
	- Must read MiniJava overview as well as scanner assignment & reread *again* when you think you're "done"
		- Be sure to implement both kinds of comments
		- Be sure to look carefully at MiniJava grammar to discover tokens
		- Anything "quoted" in the MiniJava project grammar should be treated as a reserved word (token) in MiniJava, even if it's not that in full Java
	- Scanner should continue after "invalid input character" errors
	- Be sure to terminate with correct System.exit code (0=ok, 1=errors)
	- Take advantage of JFlex regexp operations that go beyond basic regexps presented in class and on hw1 if they are useful
	- Don't implement the parser just yet plenty of time for that…
	- $-$  Reminder: you have a partner(!) be sure to take advantage
		- Discussion board/email: never "I have a question" or "I am confused"
		- Rather: "We are confused" or "We have a question"  $\odot$

# Administrivia (2)

- Upcoming attractions:
	- Today/Wednesday and in sections this week: LR parsing and LR parser construction
	- HW2 (written questions on grammars, LR parsing) out shortly, due next Thur.
	- Friday/Monday lectures: LR parsing conflicts, first/follow, abstract syntax trees and visitor pattern
	- Next part of the project, Parser + AST visitors, out early next week, due a week and a half later
		- More details in lectures and sections next week

## New Administrivia (added Wed.)

- Handout today at the front of the room: – A few slides for reference during lecture
- Written hw2 due a week from Thursday. Covers LR parsing and parser construction.
- Reminder: scanners due tomorrow night, 11pm. Try not to burn a late day on this one.

#### Agenda

- LR(0) state construction
- FIRST, FOLLOW, and nullable
- Variations: SLR, LR(1), LALR

#### LR State Machine

- Idea: Build a DFA that recognizes handles
	- Language generated by a CFG is generally not regular, but
	- Language of viable prefixes for a CFG is regular
		- So a DFA can be used to recognize handles
	- LR Parser reduces when DFA accepts a handle

## Prefixes, Handles, &c (review)

- If *S* is the start symbol of a grammar *G*,
	- $-$  If  $S \Rightarrow^* \alpha$  then  $\alpha$  is a *sentential form* of G
	- $-\gamma$  is a *viable prefix* of G if there is some derivation  $S = >^*$ <sub>rm</sub>  $\alpha A w = >_{rm rm} \alpha \beta w$  and  $\gamma$  is a prefix of  $\alpha \beta$ 
		- These are the strings that can appear on the LR parser stack
	- $-$  The occurrence of  $\beta$  in  $\alpha\beta$ w is the right side of a *handle* of  $\alpha\beta w$
- An *item* is a marked production (a . at some position in the right hand side)

– [*A* ::= . *X Y* ] [*A* ::= *X* . *Y* ] [*A* ::= *X Y* . ]

# Building the LR(0) States

- Example grammar
	- $S' ::= S \, S$  $S ::= (L)$ *S* ::= x *L* ::= *S*  $L := L$ , *S*
	- We add a production *S*' with the original start symbol *S* followed by end of file (\$)
		- We accept if we reach the end of *S* in this production
	- Question: What language does this grammar generate?

## Start of LR Parse

- Initially
	- Stack is empty
		- (except for start state number usually)
	- Input is the right hand side of *S'*, i.e., *S* \$
	- Initial configuration is [*S'* ::= . *S* \$]
	- But, since position is just before *S*, we are also just before anything that can be derived from *S*

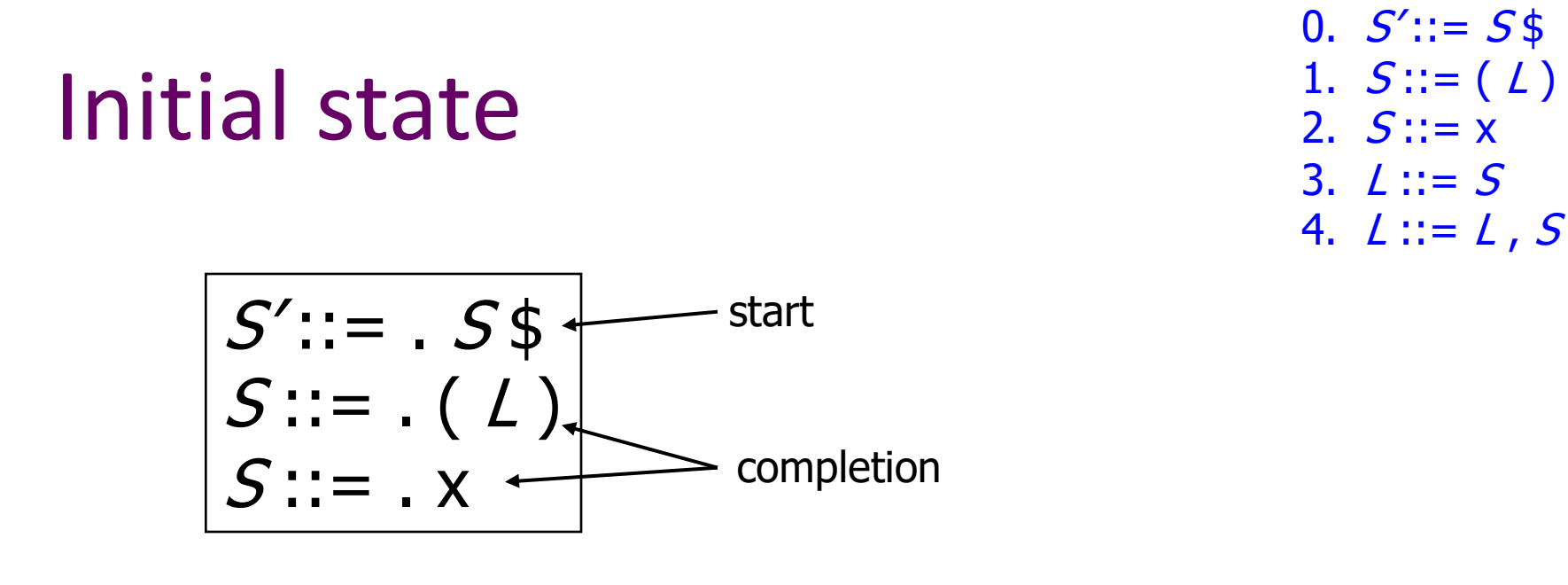

- A state is just a set of items
	- Start: an initial set of items
	- Completion (or closure): additional productions whose left-hand side nonterminal appears immediately following a dot in some item already in the state

# Shift Actions (1)

$$
S':=\begin{array}{c} S\$ \\ S::=\mathbf{.} \ (L) \\ S::=\mathbf{.} \ x \end{array}
$$

- To shift past the x, add a new state with appropriate item(s), including their closure
	- In this case, a single item; the closure adds nothing
	- This state will lead to a reduction since no further shift is possible

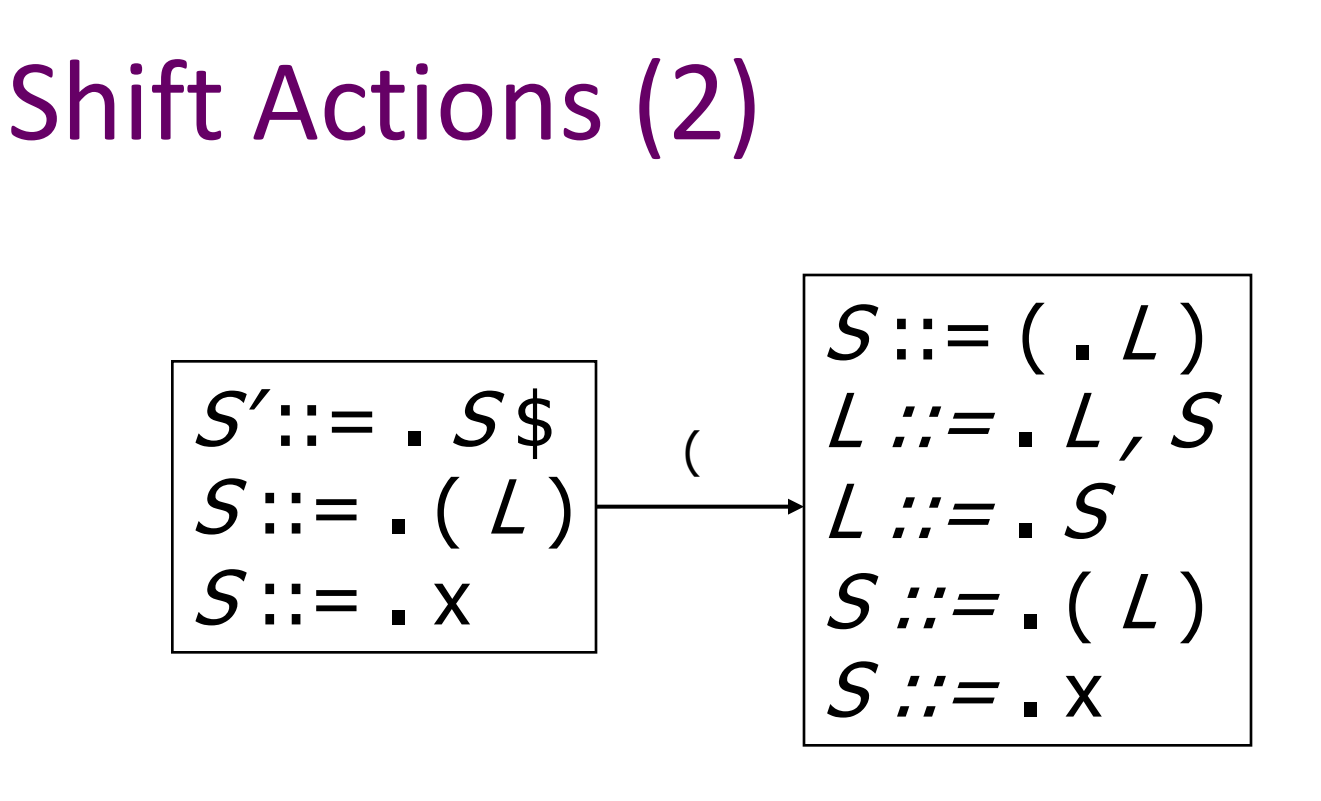

- If we shift past the ( , we are at the beginning of *L*
- The closure adds all productions that start with *L*
	- and that requires adding all productions starting with *S*

#### 0.  $S' ::= S$ \$ 1.  $S ::= (L)$ 2.  $S ::= x$ 3.  $L ::= S$ 4.  $L ::= L, S$

$$
S':=\begin{array}{c} S\$ \\ S::=\mathbf{.} \ (L) \\ S::=\mathbf{.} \ x \end{array}
$$

Goto Actions

• Once we reduce *S*, we'll pop the rhs from the stack exposing a previous state. Add a *goto* transition on *S* for this (i.e., if we back up into this state having reduced a rhs to *S*, then we need a goto transition on *S* to another state).

## Basic Construction Operations

• *Closure* (*S*)

– Adds all items implied by items already in *S*

- *Goto* (*I, X*)
	- *I* is a set of items
	- *X* is a grammar symbol (terminal or non-terminal)
	- *Goto* moves the dot past the symbol *X* in all appropriate items in set *I*

# Closure Algorithm

• *Closure* (*S*) =

repeat

for any item  $[A ::= \alpha \cdot B \beta]$  in S for all productions  $B ::= \gamma$ add  $[B ::= . \gamma]$  to *S* until *S* does not change return *S*

• Classic example of a fixed-point algorithm

#### Goto Algorithm

• *Goto* (*I, X*) =

set *new* to the empty set for each item  $[A ::= \alpha \cdot X \beta]$  in *I* add  $[A ::= \alpha X \cdot \beta]$  to *new* return *Closure* (*new*)

• This may create a new state, or may return an existing one

# LR(0) Construction

- First, augment the grammar with an extra start production *S'* ::= *S* \$
- Let *T* be the set of states
- Let *E* be the set of edges
- Initialize *T* to *Closure* ( [*S'* ::= **.** *S* \$] )
- Initialize *E* to empty

# LR(0) Construction Algorithm

repeat for each state *I* in *T* for each item  $[A ::= \alpha \cdot X \beta]$  in *I*  Let *new* be *Goto*( *I*, *X* ) Add *new* to *T* if not present Add  $I \xrightarrow{X} new$  to *E* if not present until *E* and *T* do not change in this iteration

• Footnote: For the marker \$, we don't compute *goto*(*I*, \$); instead, we make this an *accept* action.

#### Example: States for

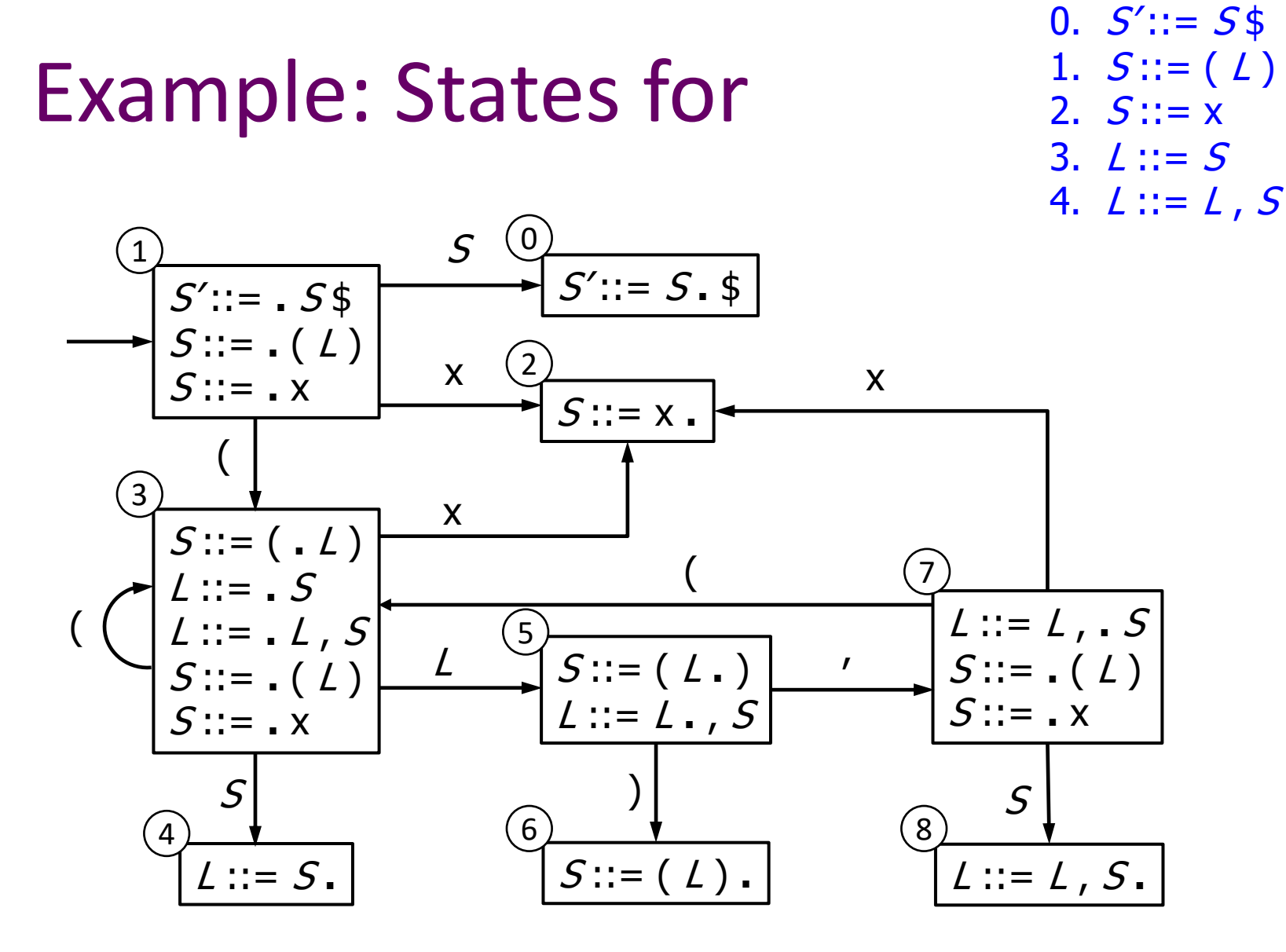

## Building the Parse Tables (1)

- For each edge  $I \xrightarrow{x} J$ 
	- if X is a terminal, put s*j* in column X, row *I* of the action table (shift to state *j*)
	- If X is a non-terminal, put g*j* in column X, row *I* of the goto table

# Building the Parse Tables (2)

- For each state *I* containing an item [*S'* ::= *S* . \$], put *accept* in column \$ of row *I*
- Finally, for any state containing  $[A ::= \gamma]$  put action rn (reduce) in every column of row *I* in the table, where *n* is the *production* number
	- i.e., when it reaches this state, the DFA has discovered that  $A ::= \gamma$  is a *handle*, so the parser should reduce  $\gamma$  to A

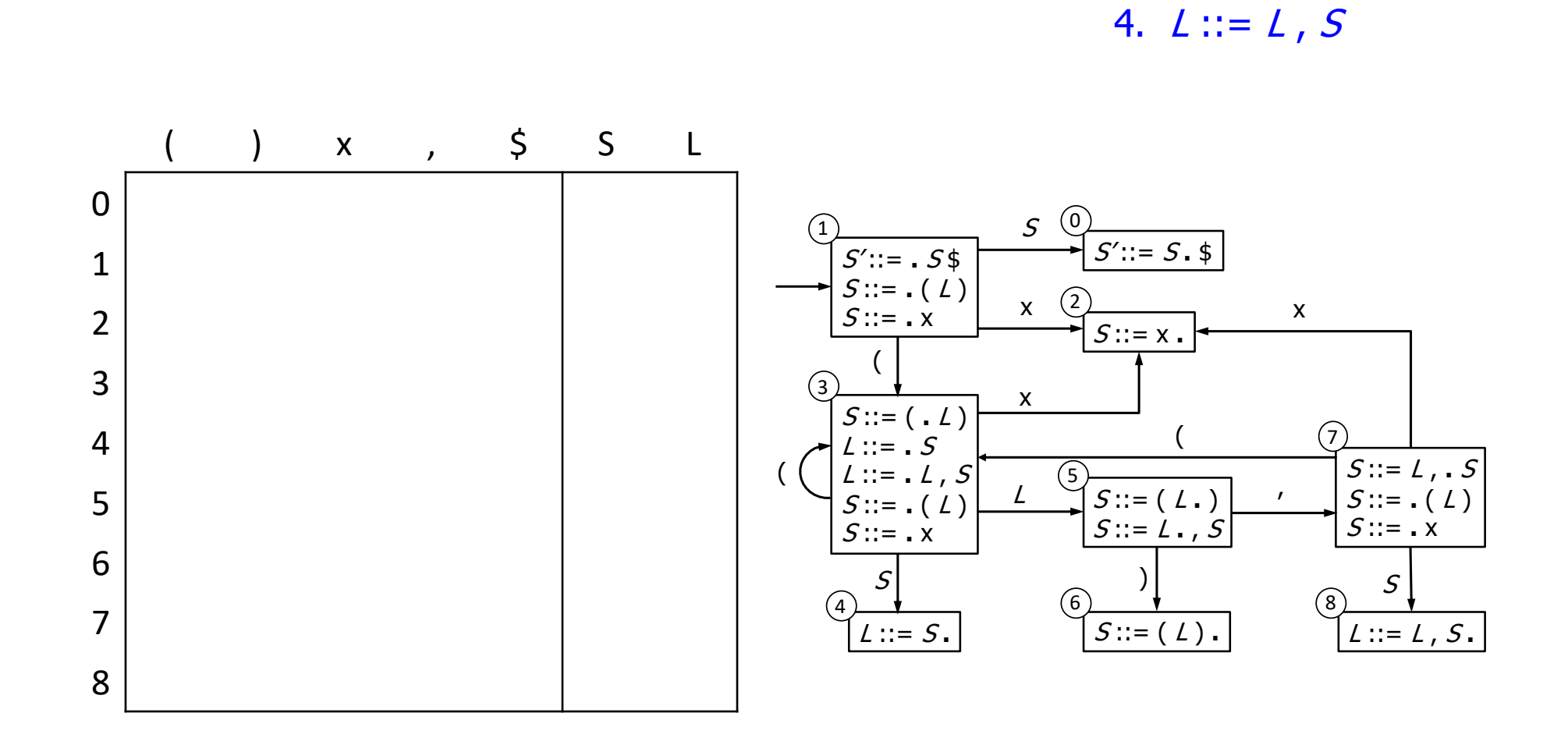

#### Example: Tables for

UW CSE 401/M501 Fall 2023 E-23

0.  $S' ::= S$ \$

1.  $S ::= (L)$ 

2.  $S ::= x$ 

3.  $L ::= S$ 

#### Example: Tables for

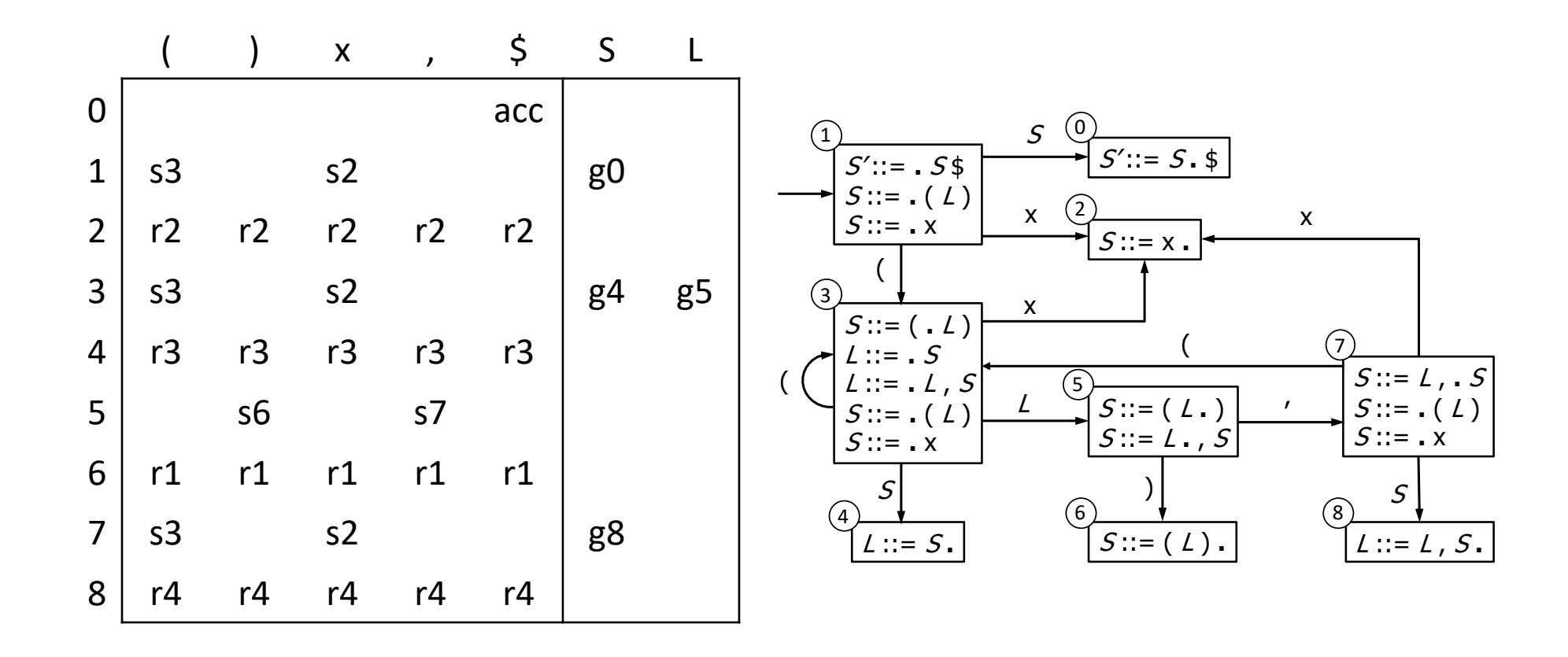

#### Where Do We Stand?

- We have built the LR(0) state machine and parser tables
	- No lookahead yet
	- Different variations of LR parsers add lookahead information, but basic idea of states, closures, and edges remains the same
- A grammar is LR(0) if its LR(0) state machine (equiv. parser tables) has no shift-reduce or reduce-reduce conflicts.

#### A Grammar that is not LR(0)

• Build the state machine and parse tables for a simple expression grammar

$$
E'::= E \S
$$
  

$$
E ::= T + E
$$
  

$$
E ::= T
$$
  

$$
T ::= x
$$

# LR(0) Parser for

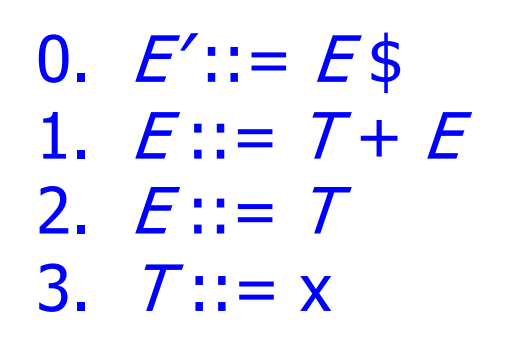

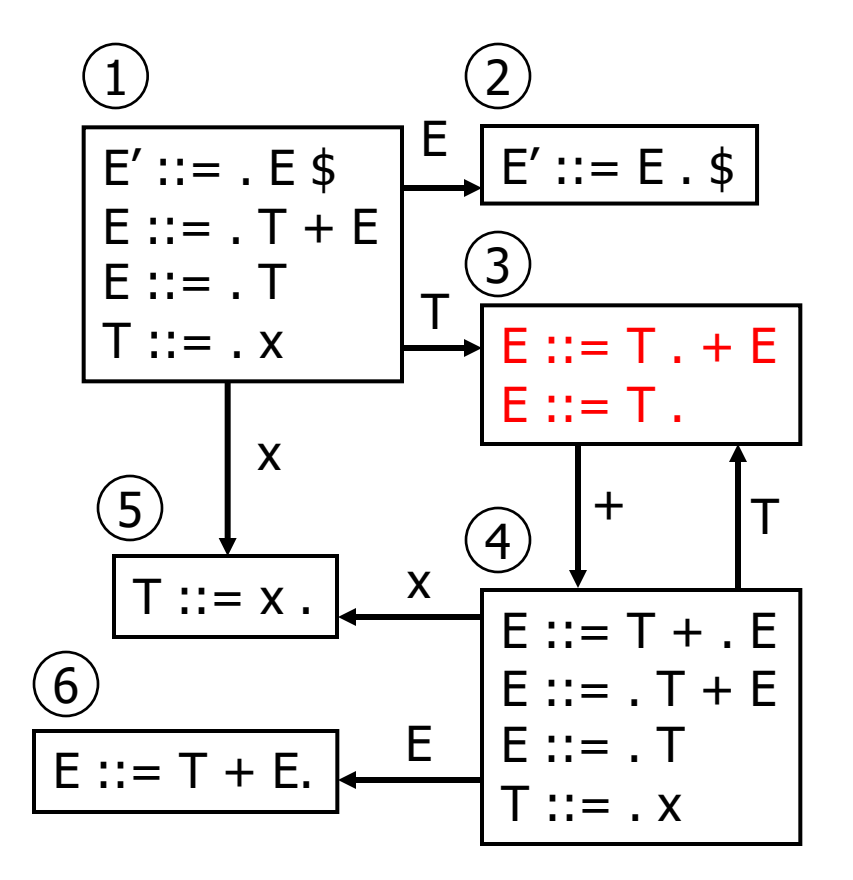

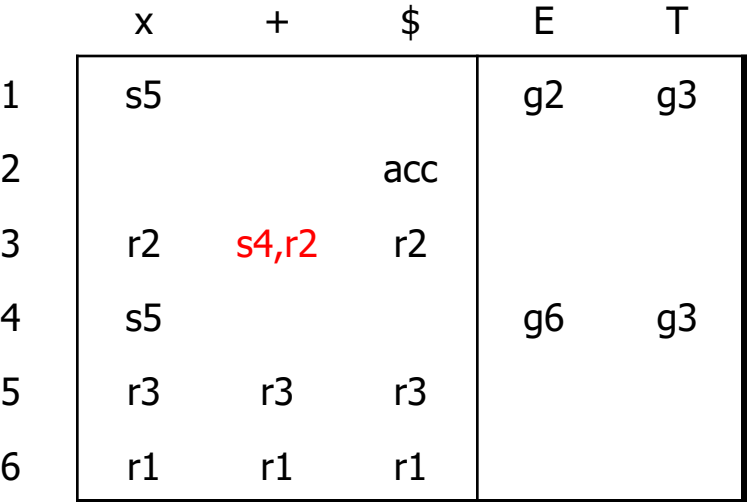

- State 3 is has two possible actions on +
	- **shift 4, or reduce 2**
- $\blacksquare$   $\therefore$  Grammar is not LR(0)

UW CSE 401/M501 Fall 2023 E-27

#### How can we solve conflicts like this?

- Idea: look at the next symbol after the handle before deciding whether to reduce
- Easiest: SLR Simple LR. Reduce only if next input terminal symbol could follow resulting nonterminal
	- Suppose we've reached [*A* ::= β **.**] and the next input is x
	- Don't reduce unless *A*x can appear in some sentential form
		- This is the  $\sim$   $\sim$  idea!
- More complex: LR and LALR. Store lookahead symbols in individual items to keep track of what can follow a *particular instance* of a reduction
	- LALR used by YACC/Bison/CUP; we won't examine in detail

#### SLR Parsers

- Idea: Use information about what can follow a nonterminal to decide if we should perform a reduction; don't reduce if the next input symbol can't ever follow the resulting non-terminal
- To decide, for each non-terminal *A,* we need to know FOLLOW(*A*) – the set of terminal symbols that can follow *A* in some possible derivation
	- i.e., t is in FOLLOW(*A*) if there is some possible derivation that contains *A*t
	- $-$  To compute this, we need to compute FIRST( $\gamma$ ) for strings  $\gamma$ that can follow *A*

# Calculating  $FIRST(\gamma)$

- Sounds easy... If  $y = XYZ$ , then FIRST( $y$ ) is FIRST(*X*), right?
	- But what if we have the rule *X* ::= ε ?
	- $-$  In that case, FIRST( $\gamma$ ) includes anything that can follow *X,* i.e. FOLLOW(*X*), which includes FIRST(*Y*) and, if *Y* can derive ε, FIRST(*Z*), and if *Z* can derive ε, …
	- So computing FIRST and FOLLOW involves knowing FIRST and FOLLOW for other nonterminals, as well as which ones can derive ε

## FIRST, FOLLOW, and nullable

- nullable(*X*) is true if *X* can derive the empty string
- Given a string  $\gamma$  of terminals and non-terminals, FIRST( $\gamma$ ) is the set of terminals that can begin strings derived from  $\gamma$ 
	- For SLR we only need this for single terminal or non-terminal symbols, not arbitrary strings  $\gamma$
- FOLLOW(*X*) is the set of terminals that can immediately follow *X* in some derivation
- All three of these are computed together
- Footnote: Textbook doesn't use a separate nullable(X) attribute, instead it indicates nullable by including ε in FIRST(X). Both will wind up with same results, but one or the other might be easier to follow, so to speak..

## Computing FIRST, FOLLOW, and nullable (1)

• Initialization

set FIRST and FOLLOW to be empty sets set nullable to false for all non-terminals set FIRST[a] to a for all terminal symbols a

- Repeatedly apply four simple observations to update these sets
	- Stop when there are no further changes
	- Another fixed-point algorithm

## Computing FIRST, FOLLOW, and nullable (2)

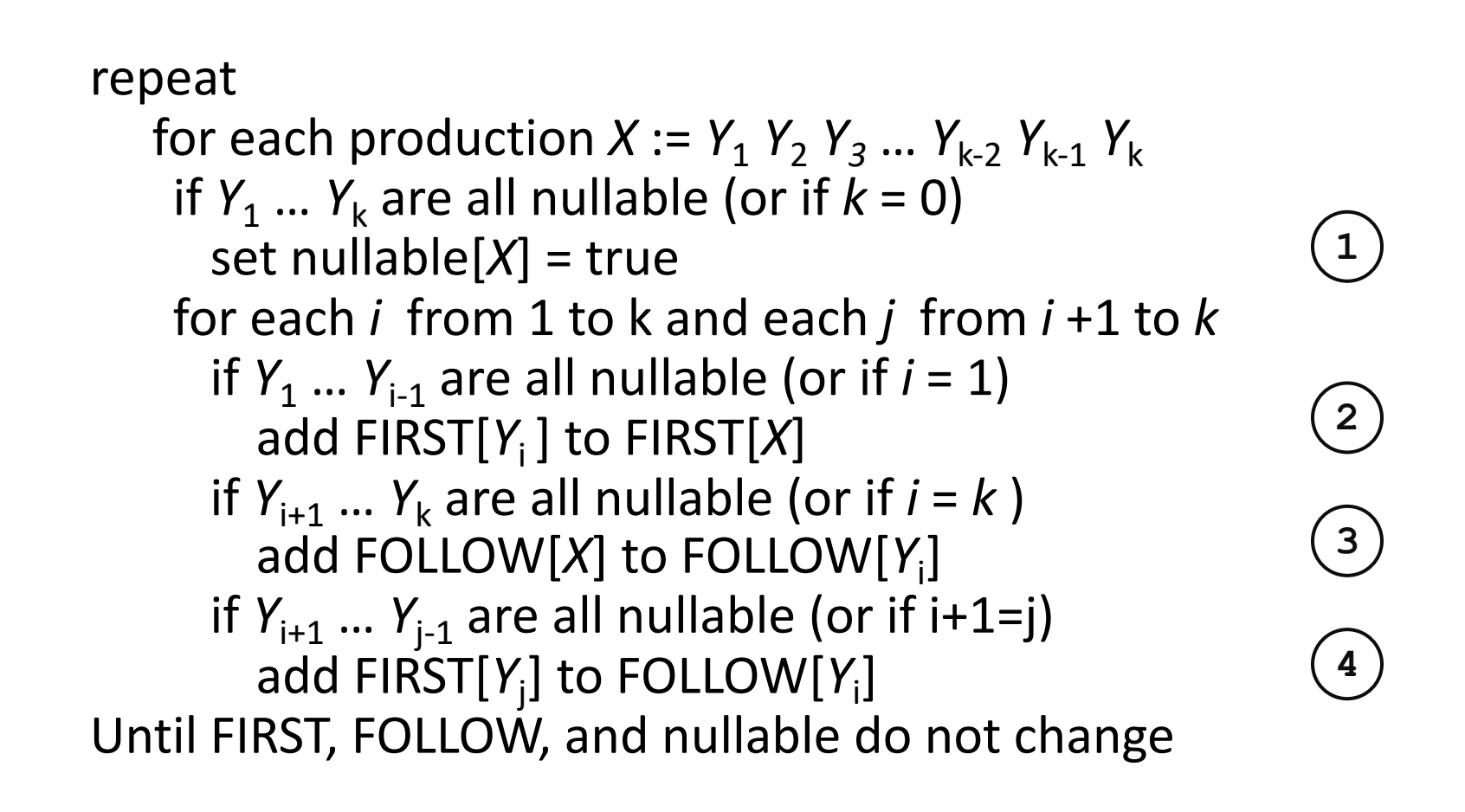

#### $\mathbf{Y}$  = nullable Computing FIRST, FOLLOW, & nullable (3)

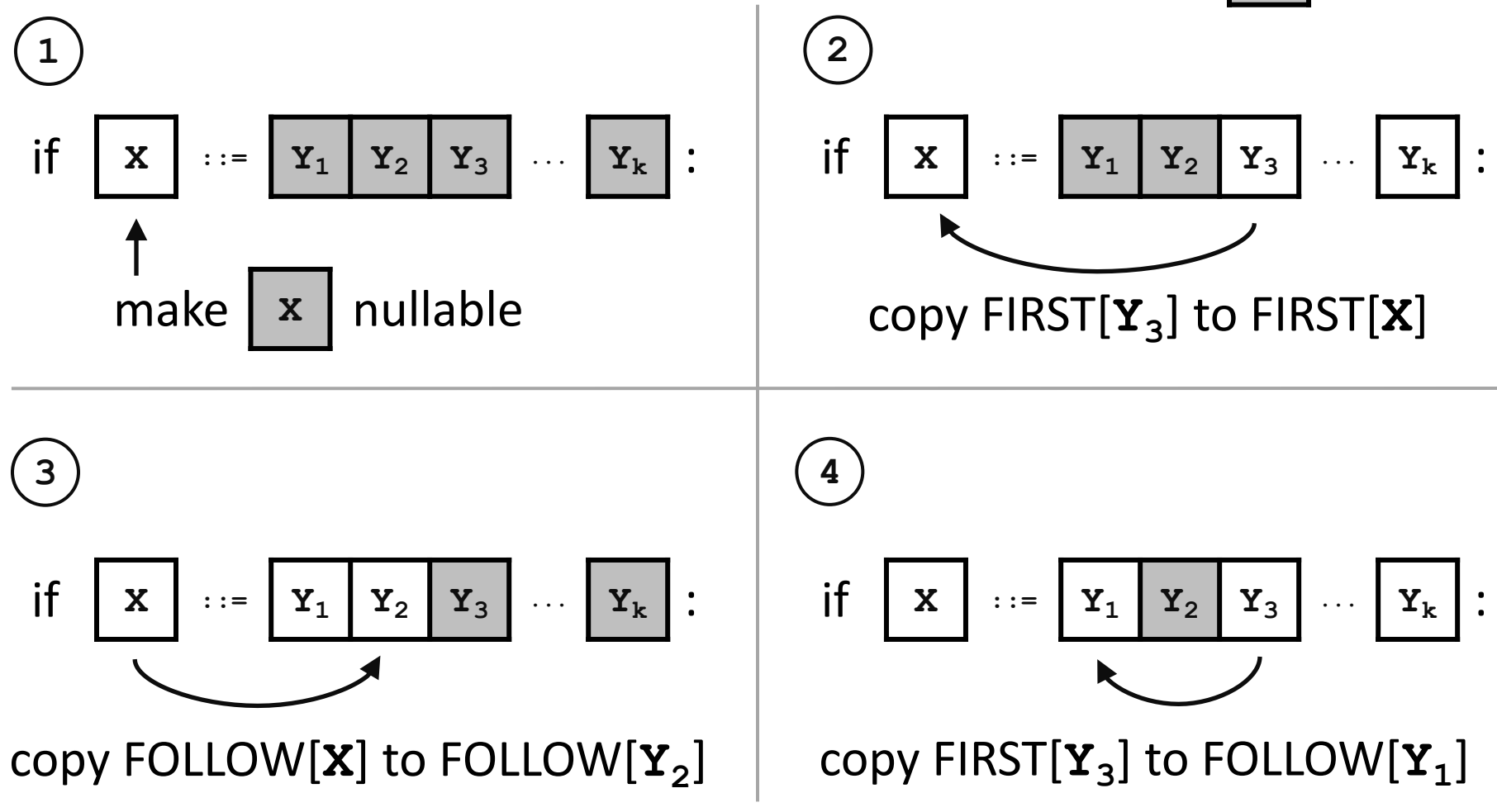

UW CSE 401/M501 Fall 2023 E-34

# Example (initial)

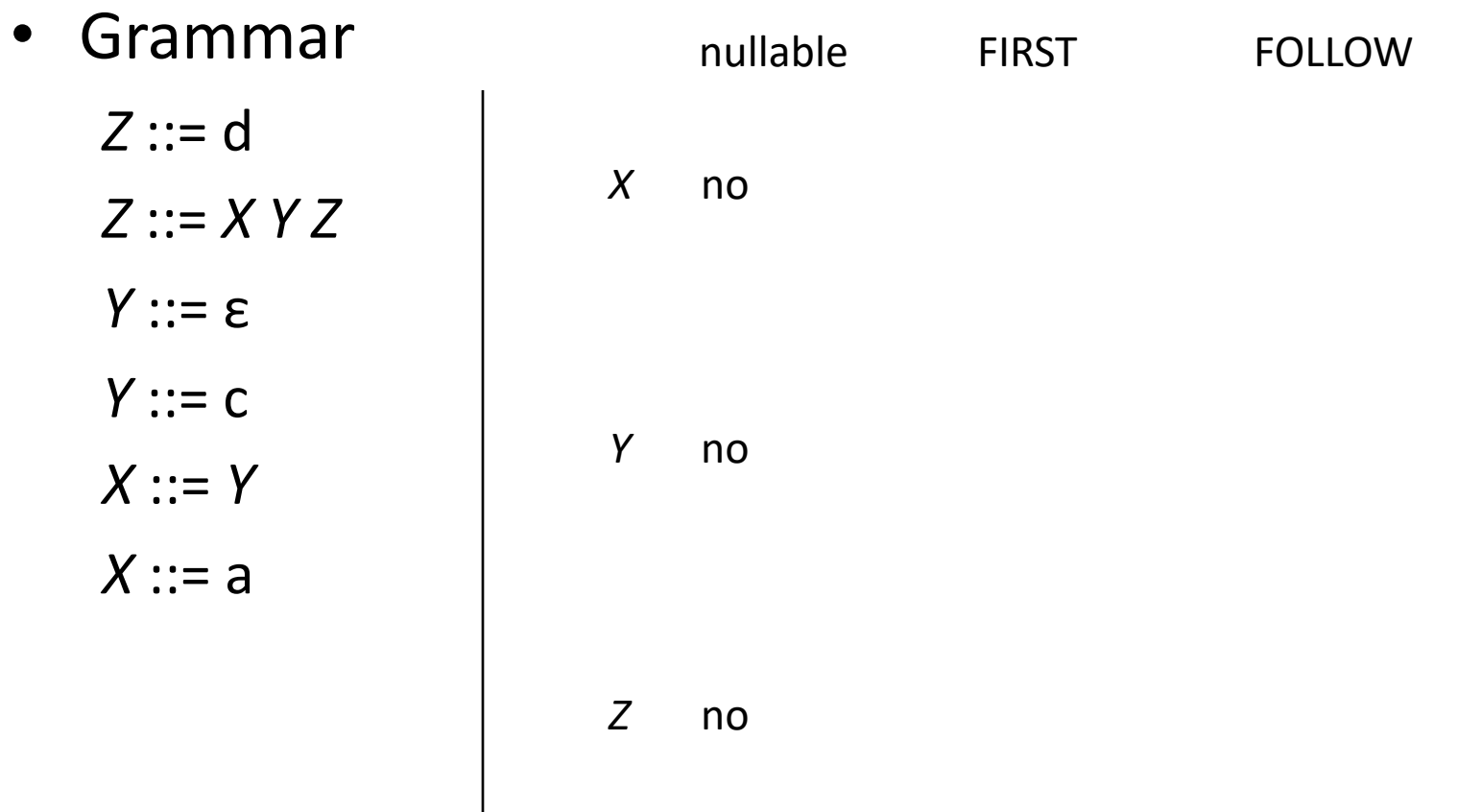

# Example (final)

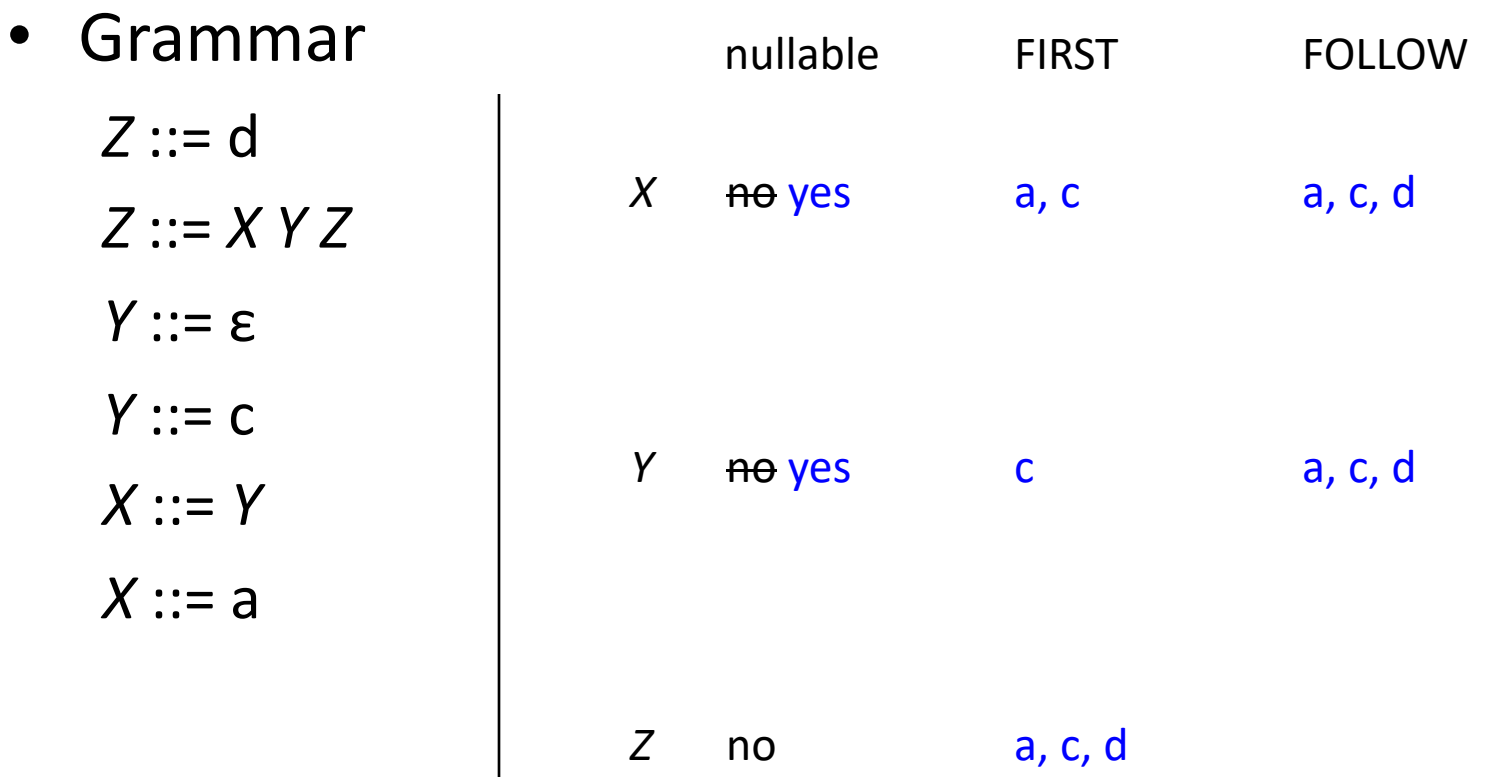

# LR(0) Reduce Actions (review)

- In a LR(0) parser, if a state contains a reduction, it is unconditional regardless of the next input symbol
- Algorithm:
	- Initialize *R* to empty
	- for each state *I* in *T*

for each item  $[A ::= \alpha]$  in *I* 

add  $(I, A ::= \alpha)$  to  $R$ 

#### SLR Construction

- This is identical to  $LR(0)$  states, etc., except for the calculation of reduce actions
- Algorithm:

Initialize *R* to empty

for each state *I* in *T*

```
for each item [A ::= \alpha] in I
```
for each terminal a in FOLLOW(A) and new!

add  $(I, a, A ::= \alpha)$  to R

 $-$  i.e., reduce  $\alpha$  to A in state *I* only on lookahead a

#### SLR Parser for

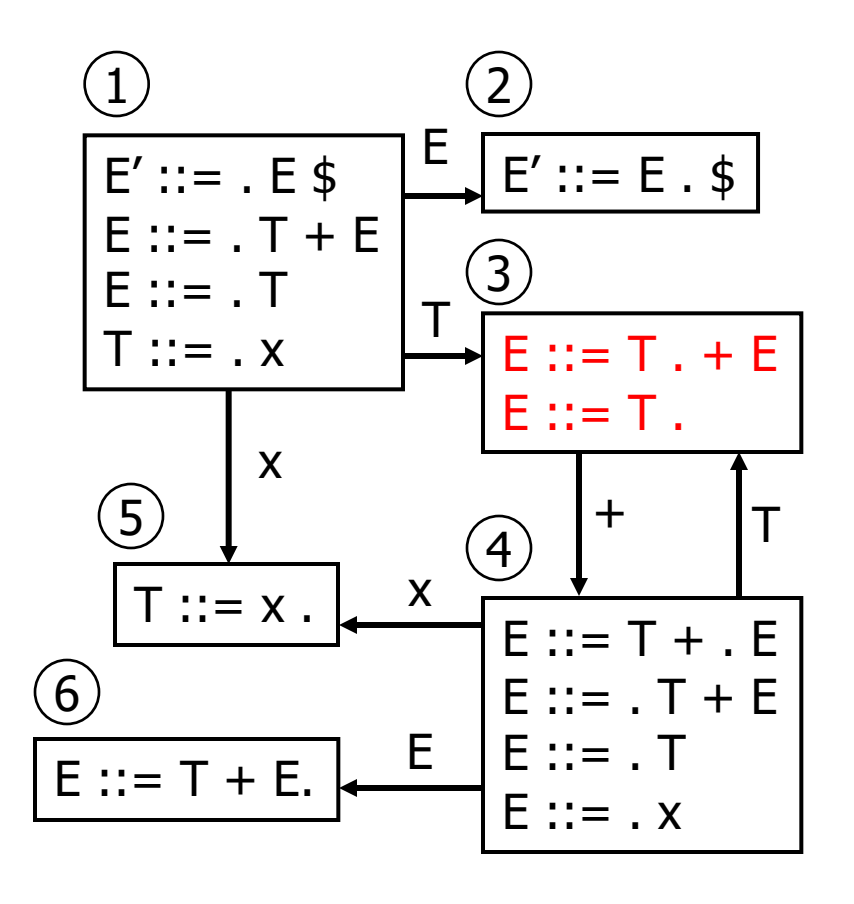

```
0. E' ::= E \1. E ::= T + E2. E ::= T3. T ::= x
```
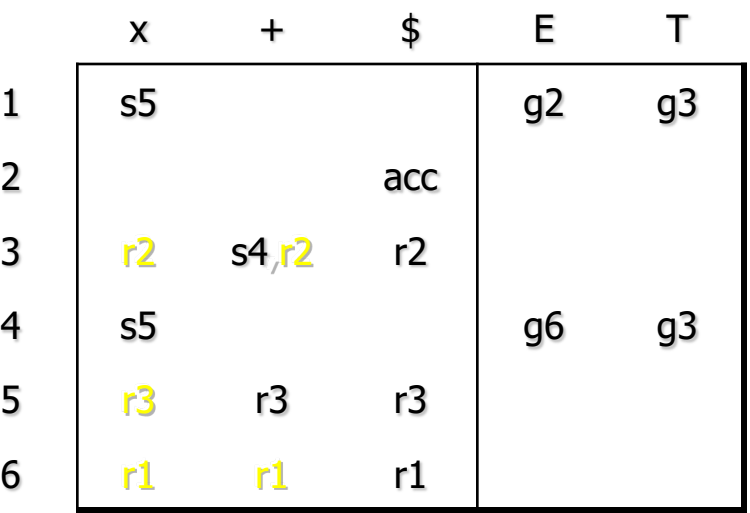

Ghost yellow = reductions omitted in SLR parser because next terminal is not in FOLLOW(non-terminal)

# On To LR(1)

- Many practical grammars are SLR
- LR(1) is more powerful yet
- Similar construction, but notion of an item is more complex, incorporating lookahead information
	- So lookahead information is associated with specific items rather than FOLLOW for a nonterminal regardless of specific context where that non-terminal appears in the derivation

# LR(1) Items

- An LR(1) item  $[A ::= \alpha \cdot \beta, a]$  is
	- $-A$  grammar production ( $A ::= \alpha \beta$ )
	- A right hand side position (the dot)
	- A lookahead symbol (a)
- Idea: This item indicates that  $\alpha$  is the top of the stack and the next input is derivable from  $\beta$ a.
- Full construction: see the book(s)

# LR(1) Tradeoffs

- $\text{-}$  LR(1)
	- Pro: extremely precise; largest set of grammars
	- Con: potentially *very* large parse tables with many states

# LALR(1)

- Variation of LR(1), but merge any two states that differ only in lookahead
	- Example: these two would be merged

$$
[A ::= x \cdot y, a]
$$

$$
[A ::= x \cdot y, b]
$$

to produce

 $[A ::= x \cdot y \cdot$ , ab]

# $LALR(1)$  vs  $LR(1)$

- LALR(1) tables can have many fewer states than LR(1)
	- Somewhat surprising result: will actually have same number of states as SLR parsers, even though LALR(1) is more powerful because of the more fine-grained lookahead info in the states
	- After the merge step, LALR(1) acts like SLR parser with "smarter" FOLLOW sets (can be specific to particular handles)
- LALR(1) may have reduce conflicts where LR(1) would not (but in practice this doesn't happen often)
- Most practical bottom-up parser tools are LALR(1) (e.g., yacc, bison, CUP, …)

#### Language Hierarchies

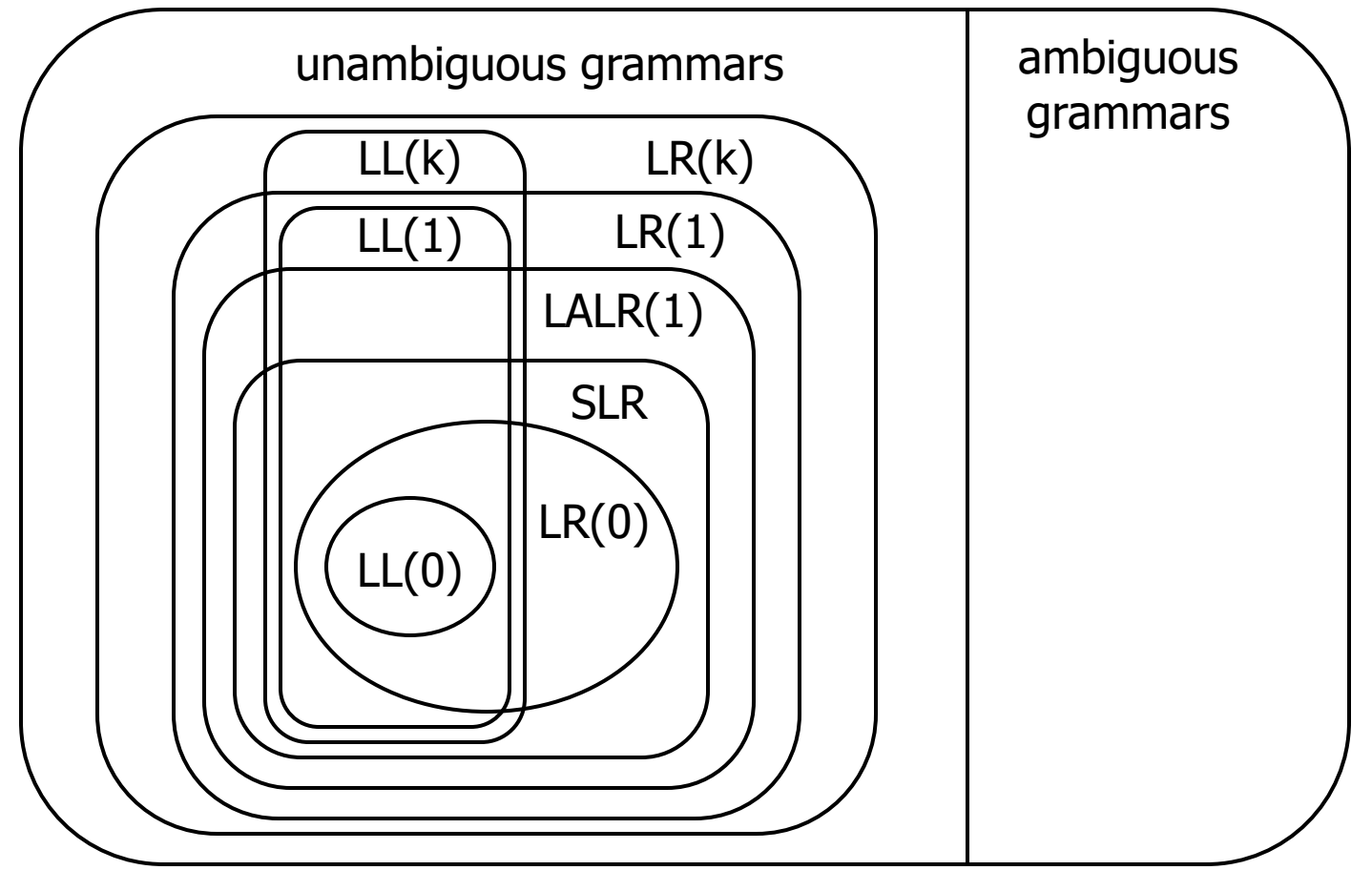

UW CSE 401/M501 Fall 2023 E-45

## Coming Attractions

Lecture

- ASTs and Visitor pattern
- LL(k) Parsing Top-Down
- Recursive Descent Parsers

– What you can do if you want a parser in a hurry Sections next week

- AST construction what do do while you parse!
- Visitor Pattern details how to traverse ASTs for further processing (type checking, code gen, …)